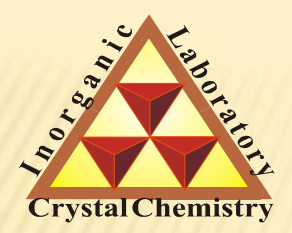

**Лаборатория Неорганической Кристаллохимии Кафедра Неорганической Химии, Химический Факультет МГУ**

# Профильный анализ дифрактограмм

**Москва 2011**

## Информация, «зашитая» в дифрактограмме

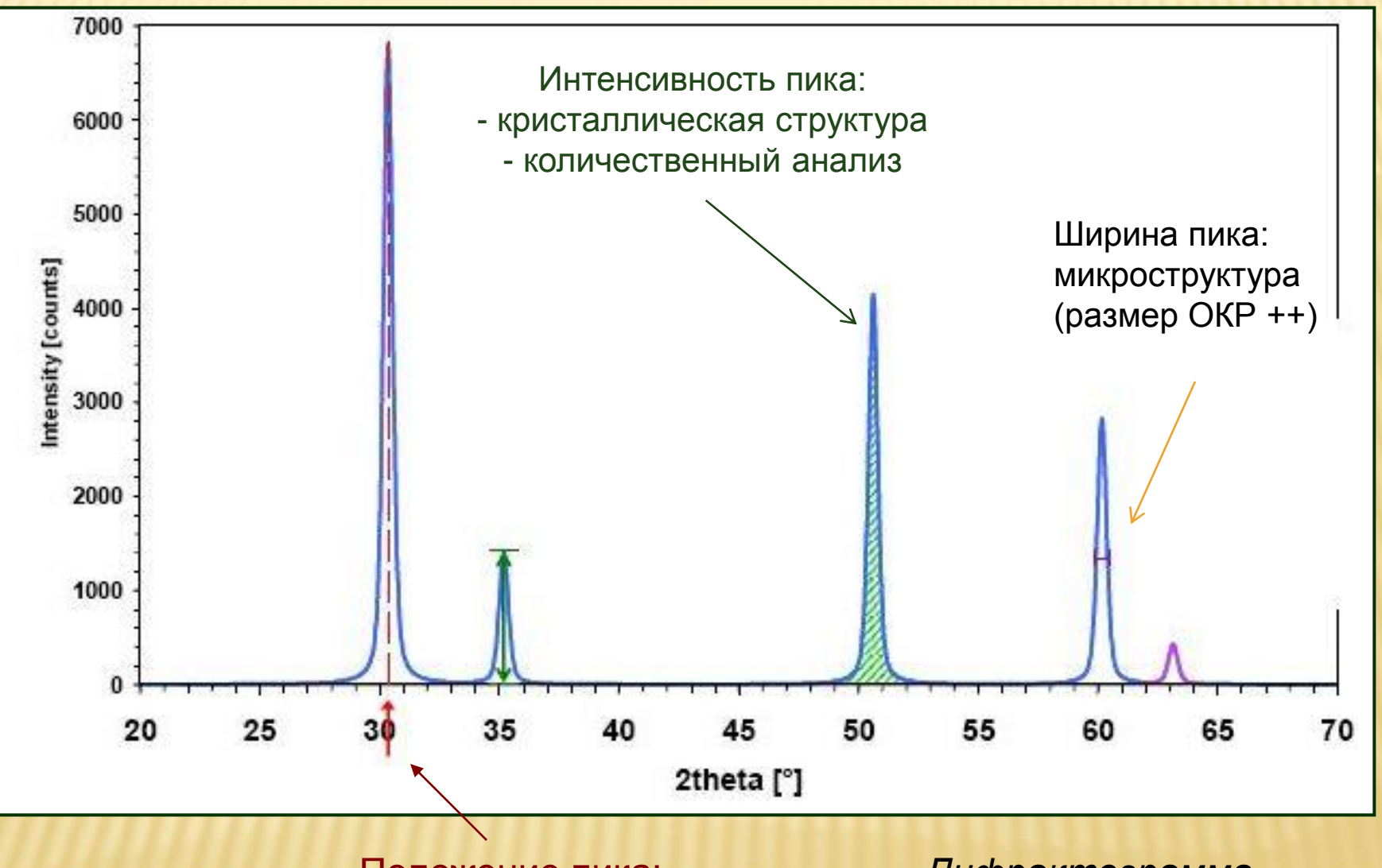

Положение пика: метрика решетки (параметры ЭЯ)

*Дифрактограмма – «отпечаток пальцев» вещества*

### Текстовые (ASCII)

Двоичные (binary)

### Форматы данных

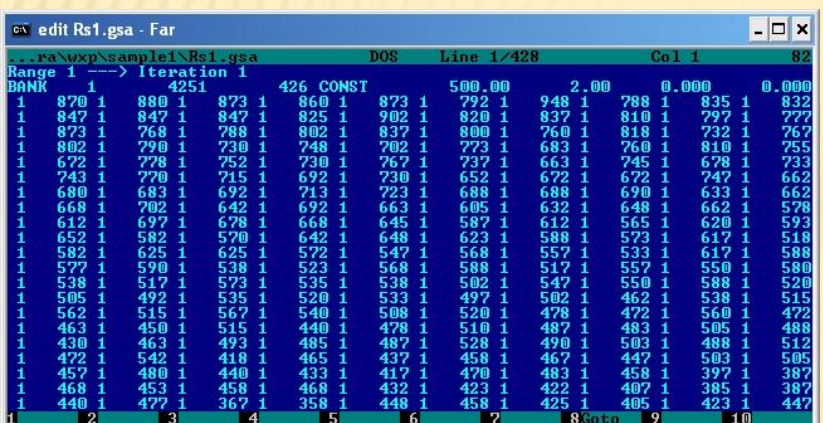

Стандартное ПО для конвертации форматов:

- Xfit
- Powder4
- Powdll…

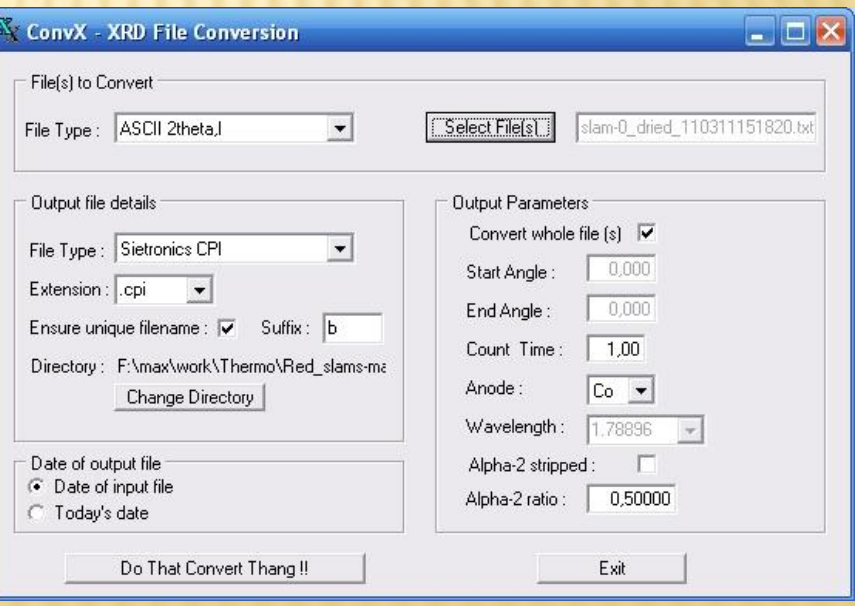

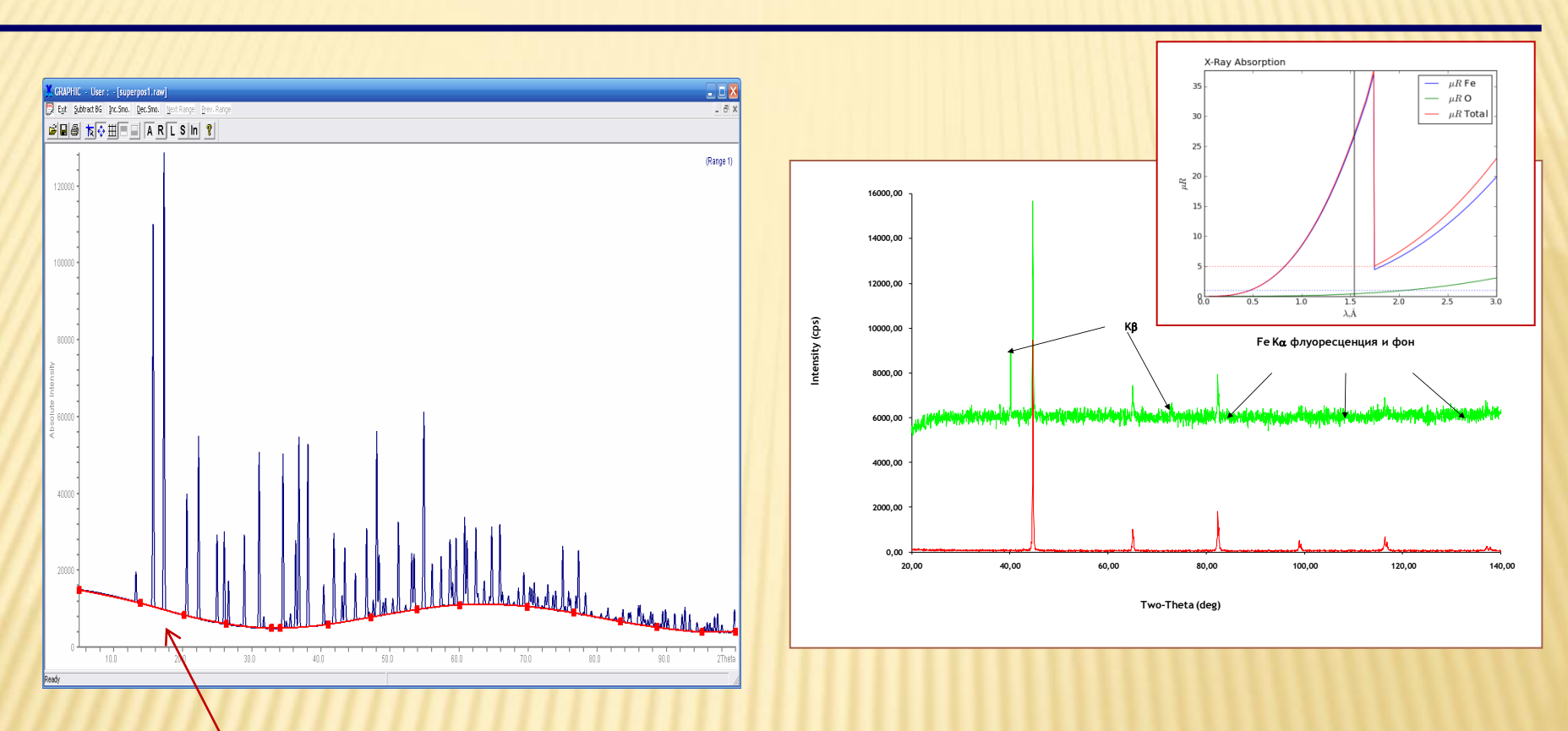

9900 Workstation Фон: «истинный» фон + «аморфная» составляющая

Thermo ARL

Методы ФРРА (PDF): требуется знать «истинный фон»

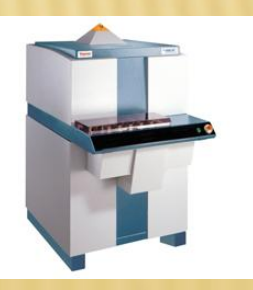

## $\Phi$ OH - 2

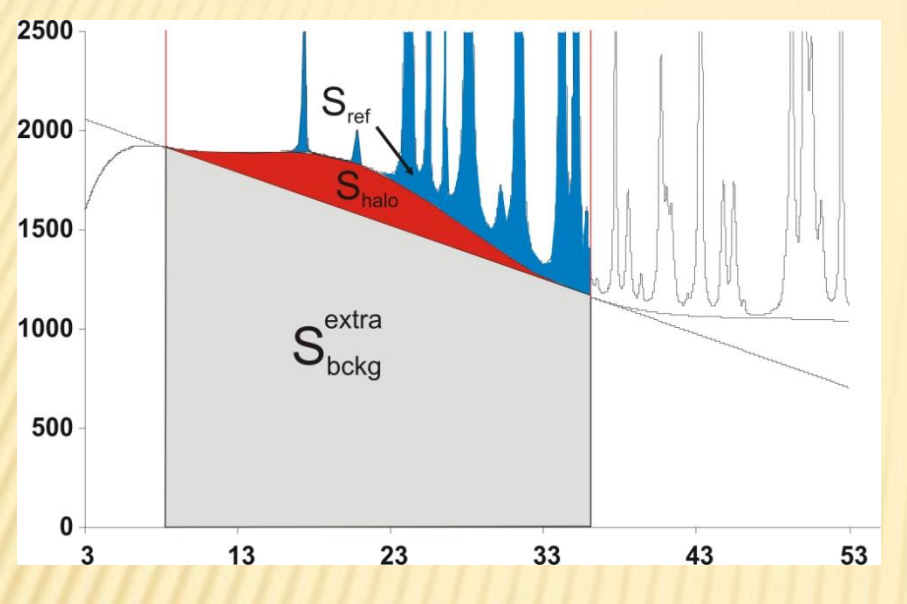

Как определить необходимость/ достаточность степени п?

1. Фоновая кривая не описывает **рефлексы** © 2. Все коэффициенты, кроме последнего, >  $3\sigma$ 3. Последний, очевидно, при этом лишний

Что делать с фоном? Подход 1: описать и вычесть

Фон обычно уточняют в виде гладкого полинома степени п

Ho...

Варианты полиномиальных функций:

- Обычный полином
	- $(a_0+a_1\tan\theta +...)$

**A 4 6** 

• Полиномы Чебышева

**B** WinXPow

CTENEHB=-1  $\Leftrightarrow$   $\Phi$ OH = 0

# Дифракционный максимум (рефлекс).

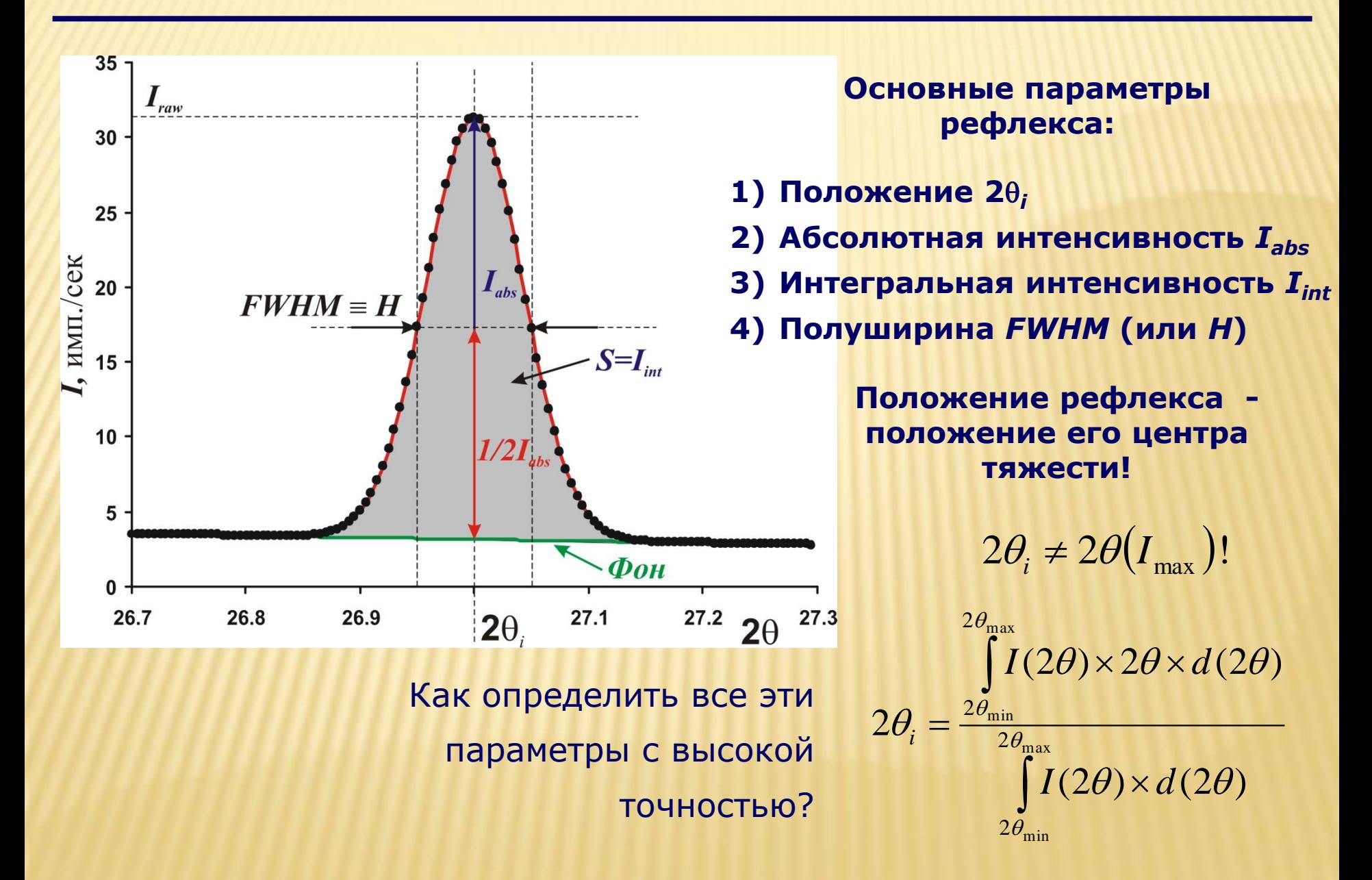

## Профильный анализ: постановка задачи

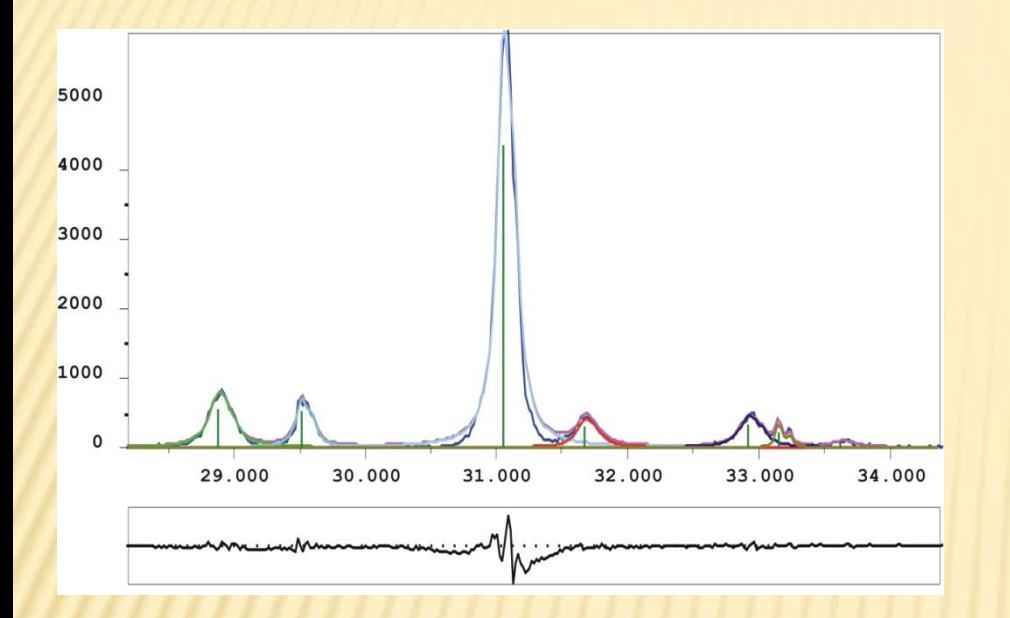

Профильный анализ – определение положения, интенсивностей и полуширин дифракционных максимумов (рефлексов)

**Дифрактограмма:** *I***exp(2**q**)**

**Профильный анализ:**

$$
I_{theor}(2\theta) = B(\theta) + \sum_{i} P_i(2\theta_i, I_i, H_i, 2\theta)
$$

**Цель уточнения:**

$$
\min \Phi = \sum_{k=1}^{k=N} w_k \Big( I_{\text{exp}}^k - I_{\text{theor}}^k \Big)^2
$$

$$
w_k = 1/I_{\text{exp}}, k \text{ -homep} \text{ точки}
$$

#### **Уточняемые параметры:**

- **Функция фона** *B***(2**q**) – полином**
- **Вид профильной функции** *P***(2**q**-2**q**<sup>i</sup> ,** *H***,** *I***)**
- **Положение 2**q**<sup>i</sup> для каждого рефлекса** *i*
- **Полуширина** *FWHM***<sup>i</sup> для каждого рефлекса** *i*
- **Интенсивность** *I***<sup>i</sup> для каждого рефлекса** *i*

## «Базовые» аппроксимирующие функции

Обычно профильные функции нормированы на 1, тогда:  $P_i(I_i, H_i, 2\theta_i, 2\theta) = I_i \times P(H_i, x), x = \frac{2\theta - 2\theta_i}{H_i} \Rightarrow \int^{\infty} P(H_i, x) dx = 1, \int^{\infty} P_i(H_i, x) dx = I_i$ Отсюда интенсивность рефлекса ≡ площадь рефлекса.

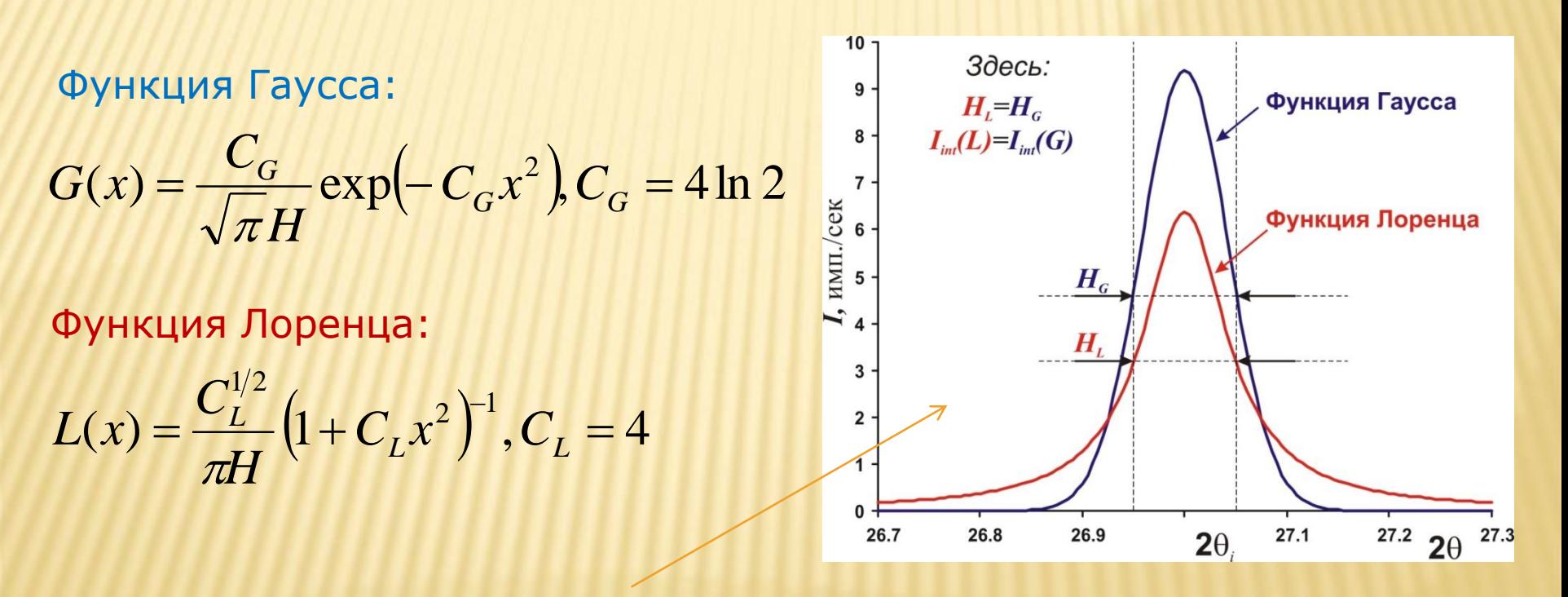

«Хвосты» L(x) намного «длиннее»!

Бывает случай «суперлоренцевой» формы пика (микроструктура)

## Аппроксимирующая функция – 1: pV

#### **Зачастую необходимо использовать промежуточные функции:**

«Нормальную» функцию Войта (V=G\*L) использовать неудобно

cвѐртка (convolution)

$$
(f * g)(t) \stackrel{\text{def}}{=} \int_{-\infty}^{\infty} f(\tau) g(t - \tau) d\tau
$$

Функция «псевдо-Войта»:

$$
PV(x) = \eta G(x) + (1 - \eta)L(x), \eta = 0 - 1
$$

#### Внимание:

в разных программах параметр определяется по-разному:  $PV(x) = L(x)$  при  $\eta = 0$  или  $\eta = 1$ 

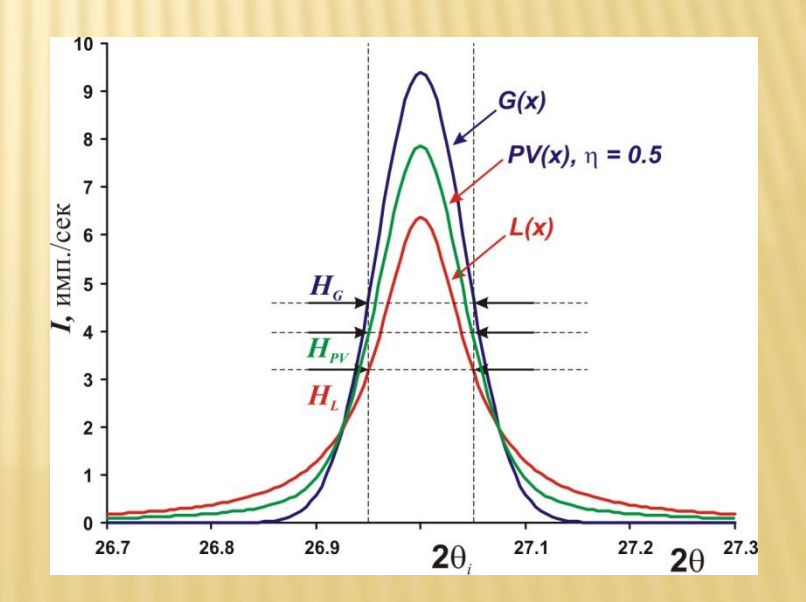

### Аппроксимирующая функция – 2: PVII

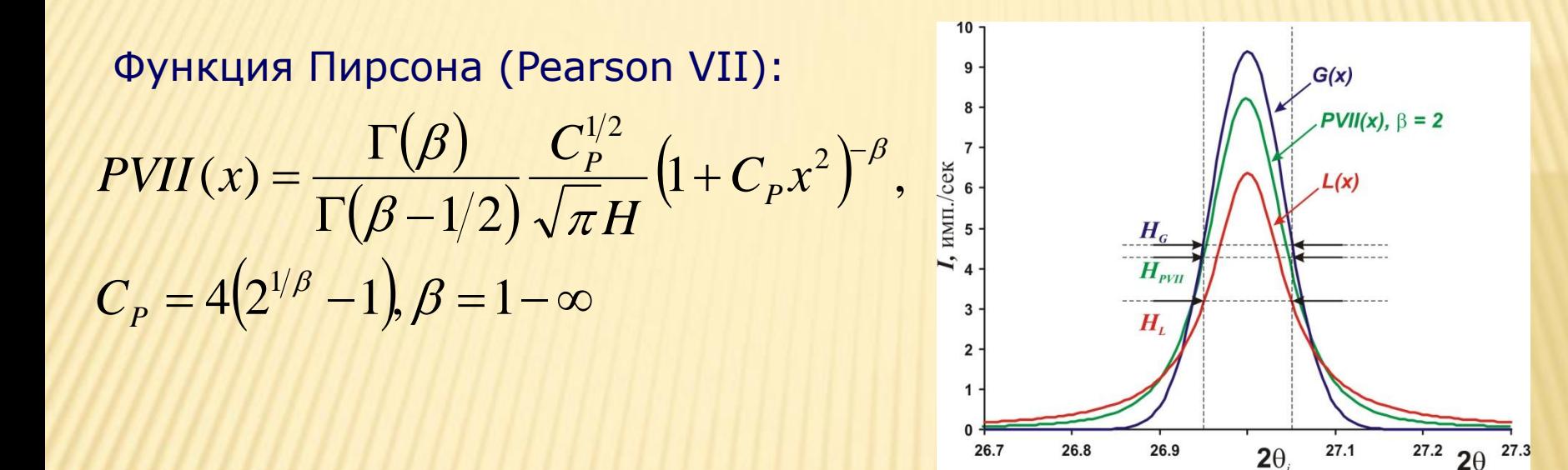

26.7

 $PVII(x) \rightarrow G(x), \beta \rightarrow \infty$  $PVII(x) \equiv L(x), \beta = 1$ При этом:

 $2\theta$ 

## Понятие о методе ФП

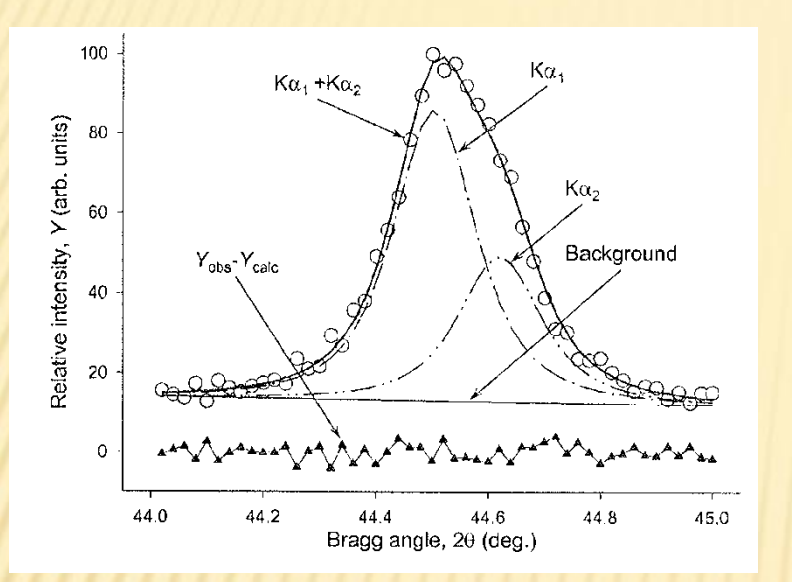

obtaining better results by better defining the physics ("Topas" manual)

#### **Форма рефлекса может быть описана строго:**

 $PSF(2\theta) = \Omega(2\theta) \otimes \Lambda(2\theta) \otimes \Psi(2\theta) + B(2\theta)$ 

**где:**

- *PSF* **– Peak Shape Function**
- *B***(2**q**) – функция фона**
- Ω(2θ) Инструментальная функция
- $\Lambda(2\theta)$  Спектр источника (например  $K\alpha_{1+2}$ )
- $\Psi(2\theta)$  Функция образца

Подход 1: определяется по стандарту (LaB $_{\rm 6}$ )

Подход 2 (ФП): рассчитывается из условий эксперимента

## Асимметрия формы пика

### **Рефлексы обычно асимметричны (до ~ 30 2**q**):**

Метод учета асимметрии:

введение дополнительных множителей в профильную функцию стандартно – т.н. FCJ (Finger-Cox-Jephcoat)

### **Альтернативный метод: split-функции (обычно Split-PVII)**

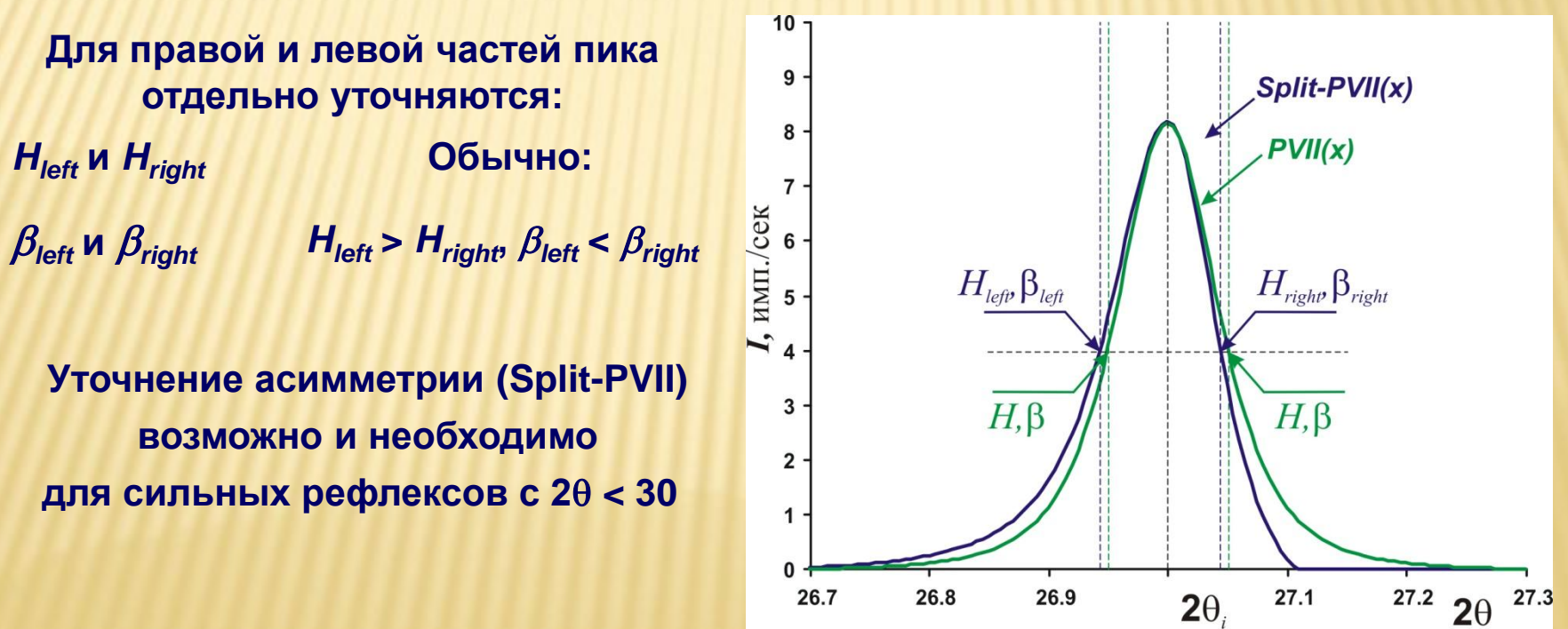

### Лирическое отступление: профильная функция для ТОГ-дифракции нейтронов

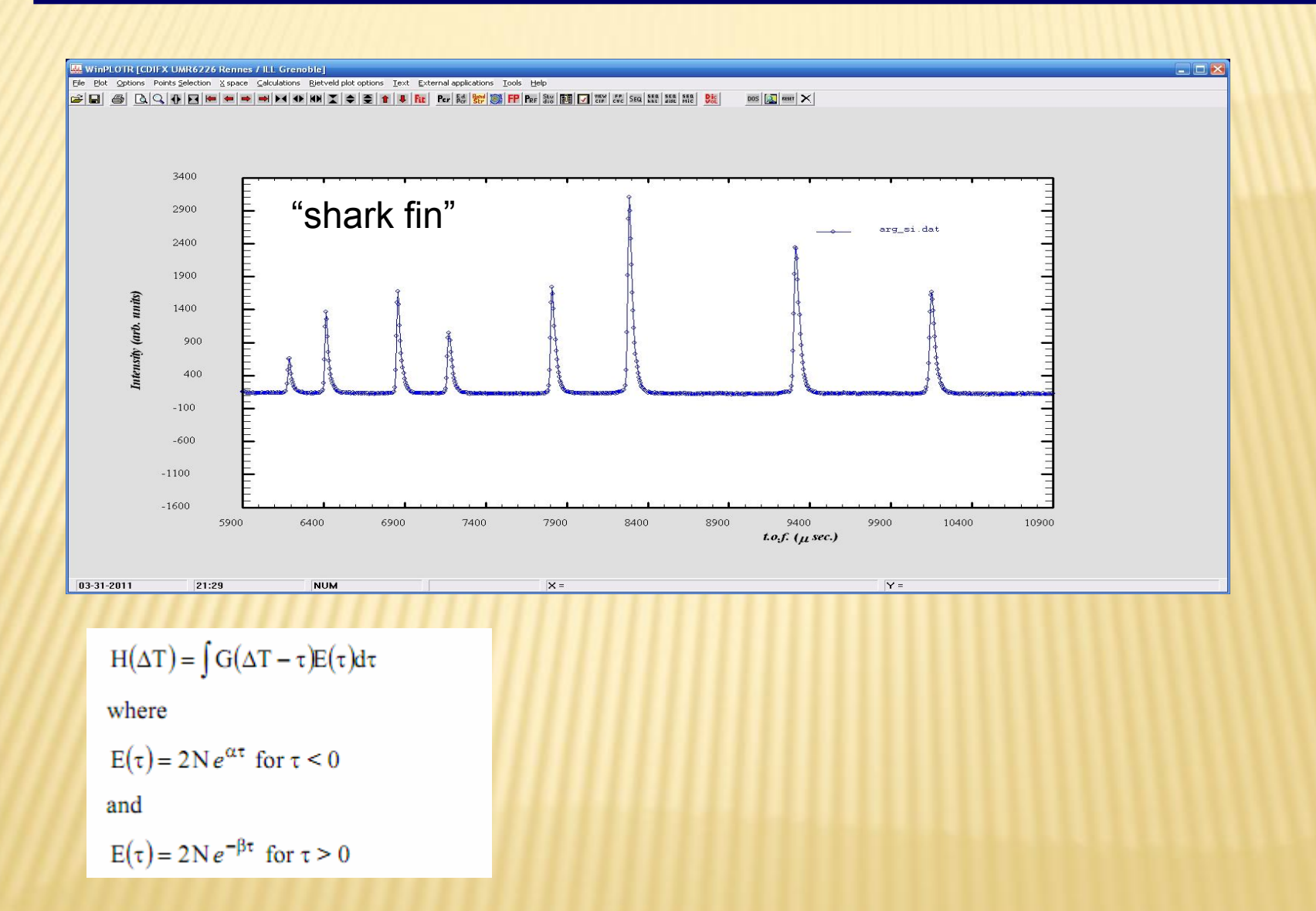

### При работе с полихроматическим излучением профильная функция усложняется:

$$
P_i(I_i, H_i, 2\theta_i, 2\theta) = I_i \times (P(H_i, x^{\alpha 1}) + 0.498 P(H_i, x^{\alpha 2})), K\alpha_2 / K\alpha_1 = 0.498
$$

При этом положения рефлексов связаны друг с другом:

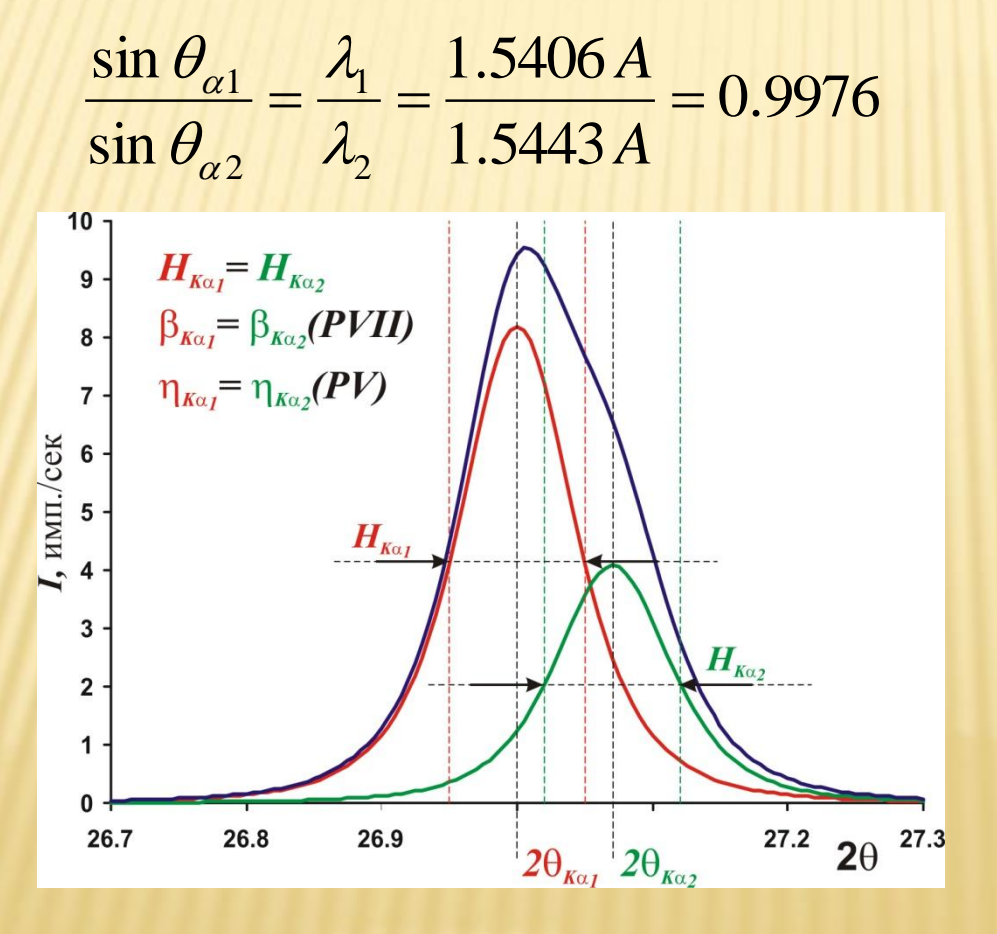

### **Обычно в программах для профильного анализа имеется возможность уточнения для полихроматического излучения (например, опция Fit K**a**<sup>2</sup> в WinXPow)**

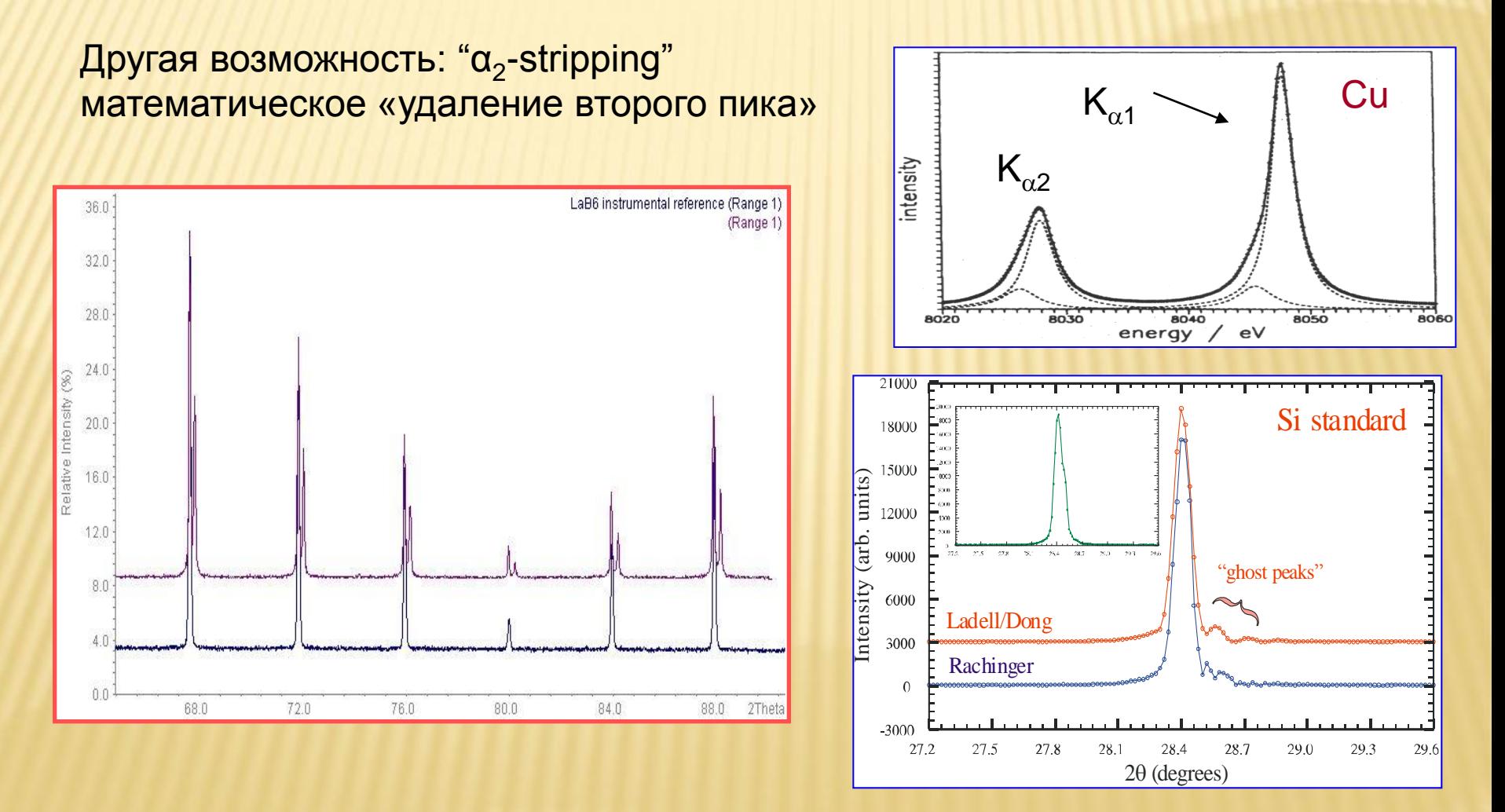

### **Полуширины рефлексов и параметры, связанные с формой могут уточняться в виде угловой зависимости:**

$$
H_G = \sqrt{W + V \tan \theta + U \tan^2 \theta + P/\cos^2 \theta}
$$

$$
H_L = \frac{LX}{\cos \theta} + LY \tan \theta
$$

Физический смысл параметров:

- $\sim$  tan( $\Theta$ ): микронапряжения
- $\sim$  1/cos( $\Theta$ ): размер «частиц» (ОКР) о 20 100 120 120  $^{\frac{1}{6} \frac{1}{20}}$

Стандарты профиля: LaB<sub>6</sub>, NAC (Na<sub>2</sub>Ca<sub>3</sub>Al<sub>2</sub>F<sub>14</sub>), иногда Y<sub>2</sub>O<sub>3</sub> (отожженный)

Зависимость Кальотти (Cagliotti)

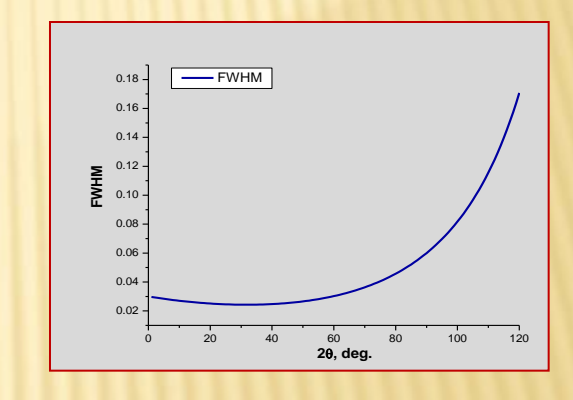

**В WinXPow -** *H* **уточняется по Кальотти для группы рефлексов (или отдельно для каждого рефлекса), уточняется без угловой зависимости для группы рефлексов.**

## Критерии качества анализа - 1

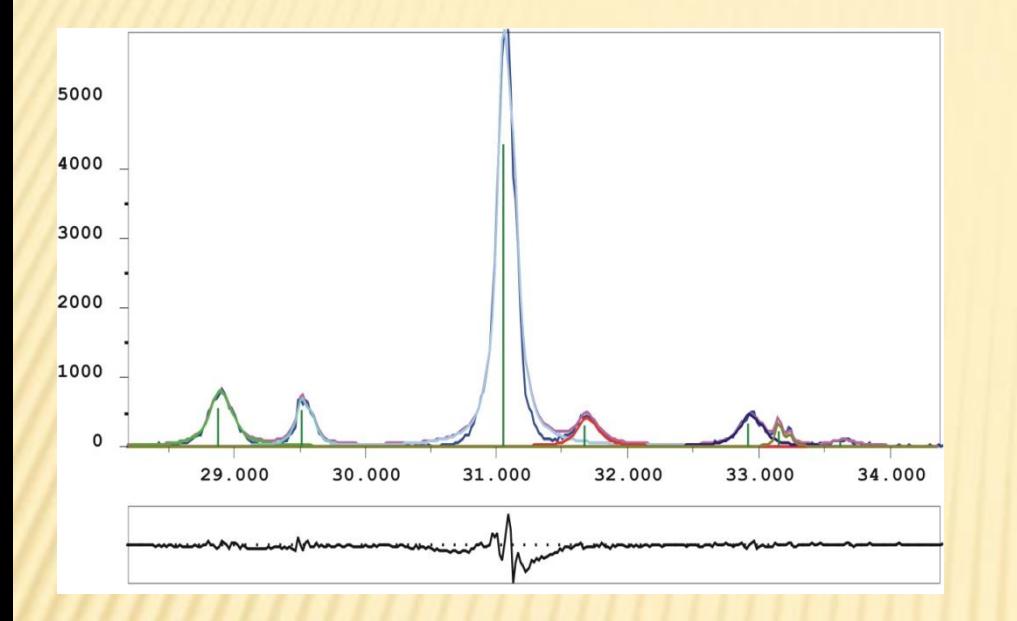

Для качественной рентгенограммы:  $R_{\rm p} \sim 1 - 3 \%$ ,  $\chi^2 < 2$ 

#### Нюансы:

1) возможны различные определения R-факторов (включая или не включая фон) 2) зависит от статистики и т.п.: нет универсального критерия «хорошего уточнения»

#### **Математические** критерии качества

$$
R_{P} = \frac{\sum_{i} |I_{\text{meop}} - I_{\text{sken}}|}{\sum_{i} I_{\text{sken}}}
$$

$$
R_{wp} = \left[ \frac{\sum_{i} w_i (I_{meop} - I_{\text{sken}})^2}{\sum_{i} w_i (I_{\text{sken}})^2} \right]^{1/2}
$$

$$
\chi^2 = \frac{\sum_{i} w_i (I_{meop} - I_{\text{sken}})^2}{n - p}
$$

 $(n -$ число точек,  $p$ число уточняемых параметров)

### Критерии качества анализа - 2

### **Наилучшая оценка качества уточнения – по виду разностной дифрактограммы!**

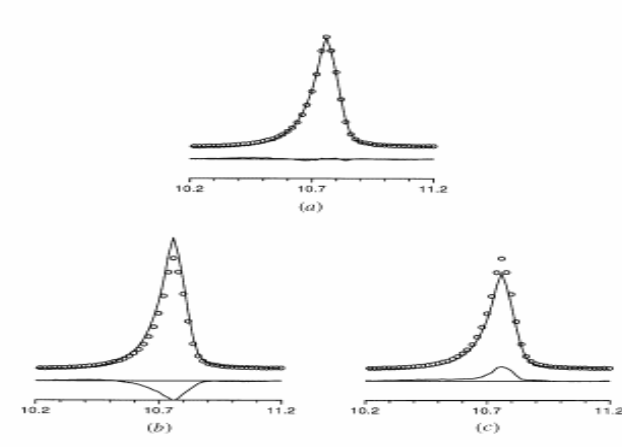

Fig. 2. The observed (circles), calculated (line) and difference (bottom) profiles for  $(a)$  a good fit of a peak,  $(b)$  a calculated intensity that is too high and (c) a calculated intensity that is too low. The characteristic difference profile for an intensity is either positive or<br>negative and concentrated at the centre of the peak.

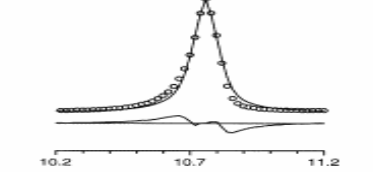

Fig. 4. The observed (circles), calculated (line) and difference (bottom) profiles for a peak calculated with too symmetric a peak-shape function. The characteristic difference profile has a '+/-' character and is most pronounced for the 'tails' of the peak.

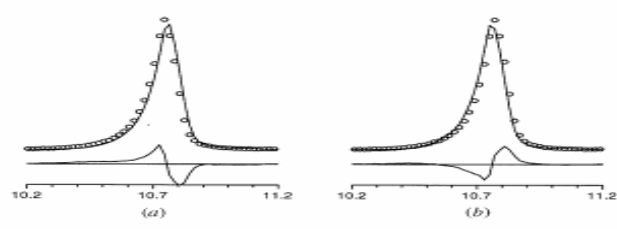

Fig. 5. The observed (circles), calculated (line) and difference (bottom) profiles for a peak calculated with  $2\theta$  (a) too large and (b) too small. The characteristic difference profiles for a  $2\theta$  mismatch have a '+/-' or  $a^+ - / +$ ' character

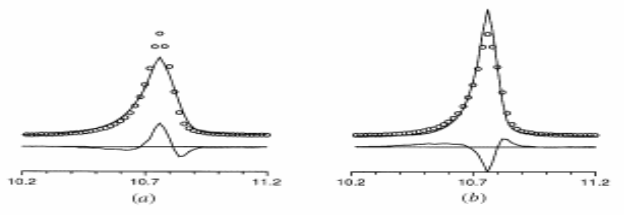

Fig. 3. The observed (circles), calculated (line) and difference (bottom) profiles for a peak calculated with  $(a)$  too large an FWHM and  $(b)$ too small an FWHM. The characteristic difference profiles for an FWHM mismatch have  $'=/+/-'$  or  $'+/-/+'$  character.

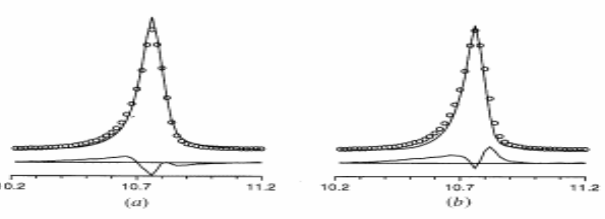

Fig. 6. The observed (circles), calculated (line) and difference (bottom) profiles for some combinations of incorrect profile parameters<br>(closer to a real refinement situation): (a) an FWHM that is too small combined with a peak asymmetry that is too small, and  $(b)$  an FWHM that is too small combined with an intensity that is too small

*J. Appl. Cryst. (1999). 32, 36-50 "Rietveld refinement guidelines" L. B. McCusker, R. B. Von Dreele, D. E. Cox, D. Louër and P. Scardi* 1. Оптимальный выбор профильный функции зависит от типа дифрактометра и микроструктуры материала

Обычный выбор: PV или PVII для сильных рефлексов, L для слабых.

### 2. При нестабильности задачи:

Уменьшайте область уточнения По очереди фиксируйте переменные Разбивайте рефлексы на группы Фиксируйте долю G/L (η) на начальных этапах Устанавливайте начальные значения FWHM ниже экспериментальных Делайте «пошаговое уточнение» (кнопка "N1") Уточняйте полуширину с угловой зависимостью (аккуратно!)

### 3. Асимметрию на первых этапах не уточняйте.

4. Лучший критерий качества анализа - разностная дифрактограмма

# Формат файла пиков в «WinXPow»

### Результат профильного анализа (файл \*.pft в WinXPow)

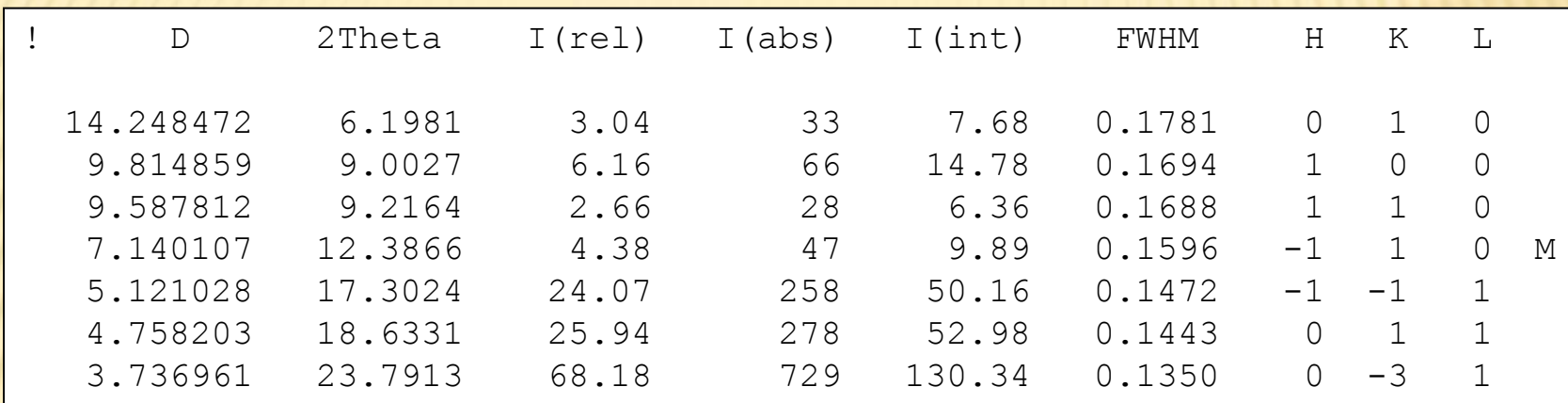

- 1. Межплоскостное расстояние
- 2. Угол  $2\theta$
- 3. Относительная интенсивность (%)
- 4. Абсолютная интенсивность (в максимуме, за вычетом фона)
- 5. Интегральная интенсивность
- 6. Полуширина
- 7. Индексы *h,k,l* после индицирования

## Пример 1: комплекс STOE WinXPow

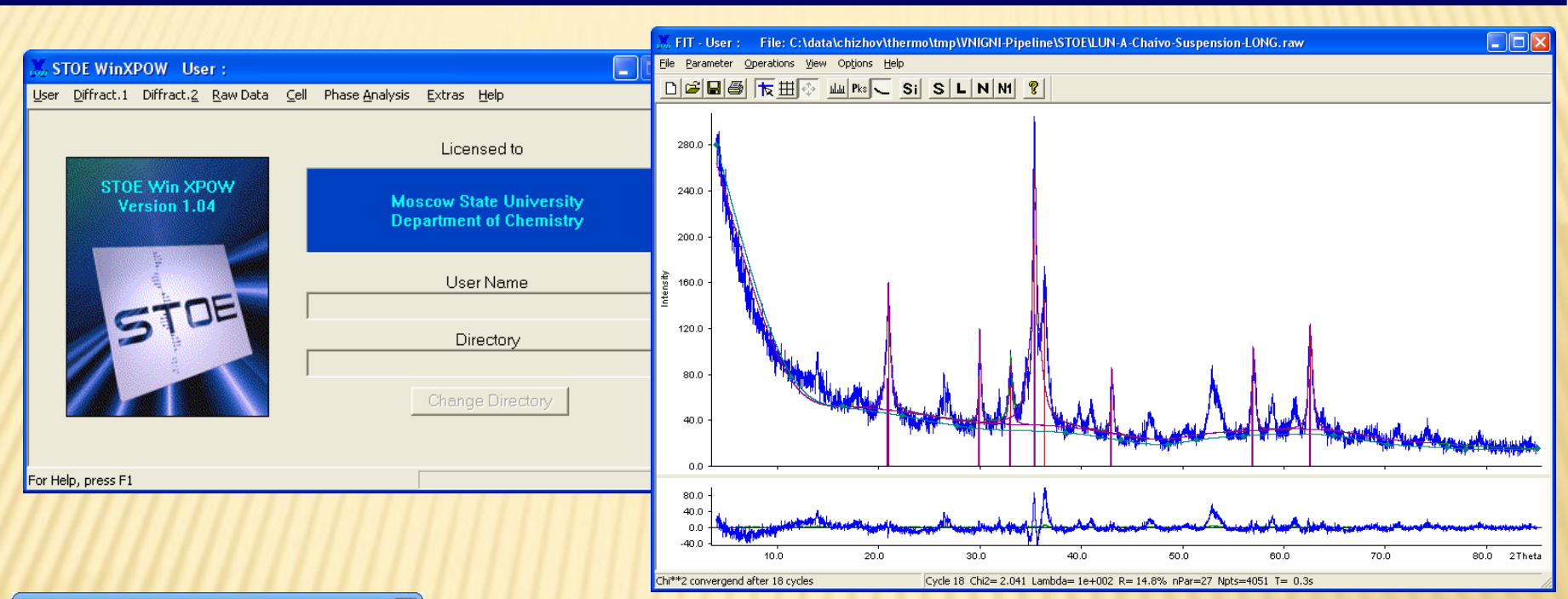

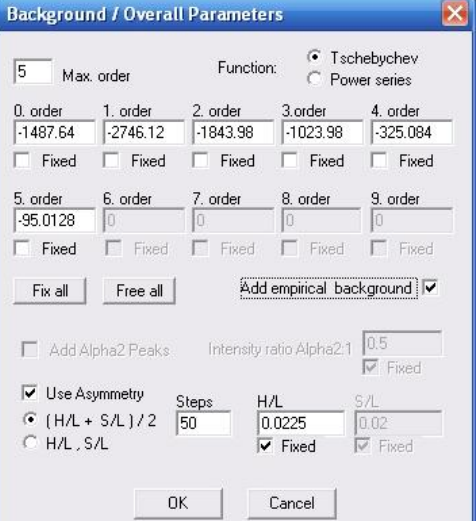

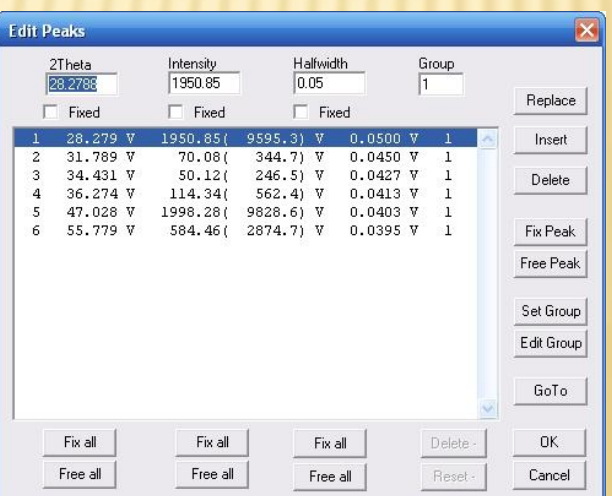

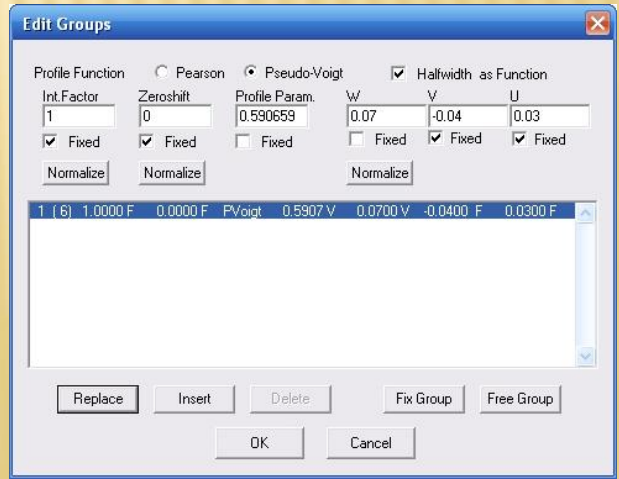

# Пример 2: программа Xfit

Позволяет делать экспресс-оценку микроструктурных параметров

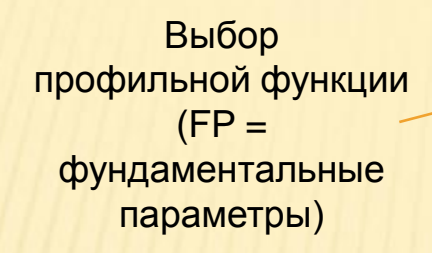

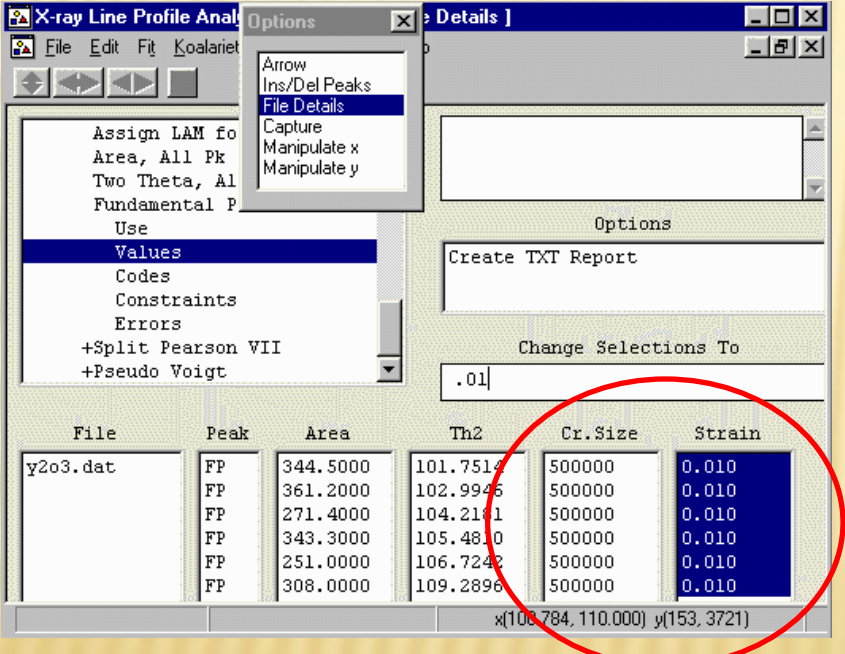

http://www.ccp14.ac.uk/tutorial/xfit-95/xfit.htm

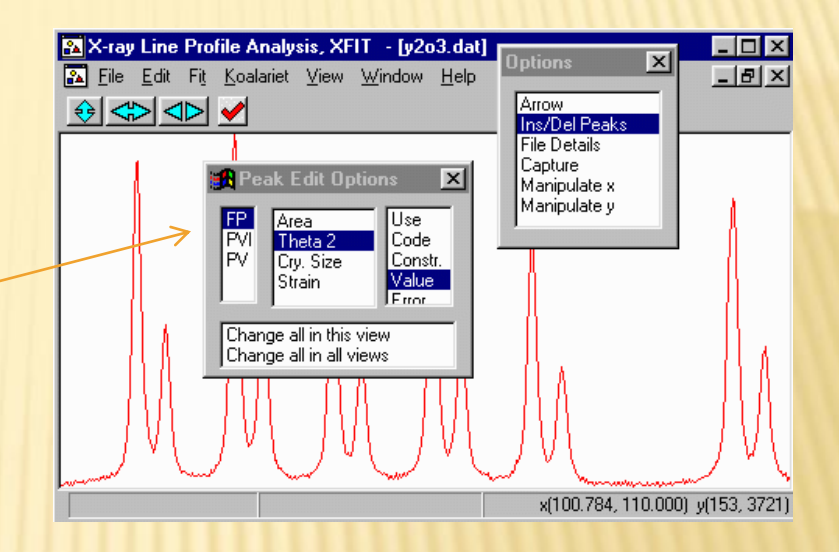

### **Основной вывод: Самое важное в профильном анализе – практический опыт**